### **LAPORAN PRAKTIK KERJA LAPANGAN / KERJA PRAKTIK**

### **DINAS PEMUDA OLAHRAGA KEBUDAYAAN DAN PARIWISATA KABUPATEN BANYUMAS**

**IMPLEMENTASI DESAIN USER INTERFACE WEBSITE DESA WISATA KEMUTUG LOR DENGAN FIGMA**

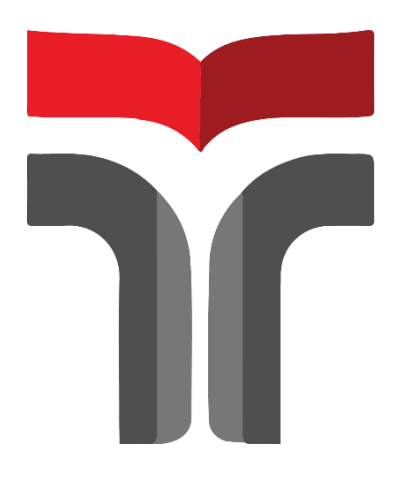

#### **RIDHA BERLIANNY SULISTIAPUTRI**

**18102247**

#### **PROGRAM STUDI S1 TEKNIK INFORMATIKA**

#### **FAKULTAS INFORMATIKA**

**INSTITUT TEKNOLOGI TELKOM PURWOKERTO**

**2021**

#### **LAPORAN PRAKTIK KERJA LAPANGAN / KERJA PRAKTIK**

### **DINAS PEMUDA OLAHRAGA KEBUDAYAAN DAN PARIWISATA KABUPATEN BANYUMAS**

# **IMPLEMENTASI DESAIN USER INTERFACE WEBSITE DESA WISATA KEMUTUG LOR DENGAN FIGMA**

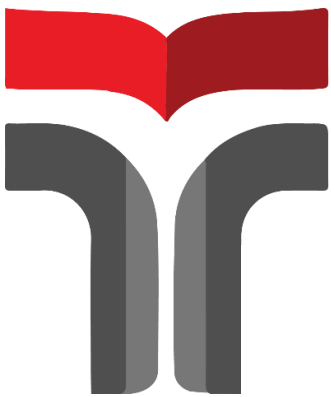

**Laporan Praktik Kerja Lapangan / Kerja Praktik disusun guna memenuhi syarat kewajiban Praktik Kerja Lapangan**

#### **RIDHA BERLIANNY SULISTIAPUTRI**

**18102247**

#### **PROGRAM STUDI S1 TEKNIK INFORMATIKA**

#### **FAKULTAS INFORMATIKA**

#### **INSTITUT TEKNOLOGI TELKOM PURWOKERTO**

**2021**

# **LAPORAN PRAKTIK KERJA LAPANGAN / KERJA PRAKTIK**

# **DINAS PEMUDA OLAHRAGA KEBUDAYAAN DAN PARIWISATA KABUPATEN BANYUMAS**

# **IMPLEMENTASI DESAIN USER INTERFACE WEBSITE DESA WISATA KEMUTUG LOR DENGAN FIGMA**

**Dipersiapkan dan disusun oleh :**

#### **RIDHA BERLIANNY SULISTIAPUTRI 18102247**

Telah di presentasikan pada 30 Desember 2021

Mengetahui,

Ketua Program Studi Pembimbing PKL

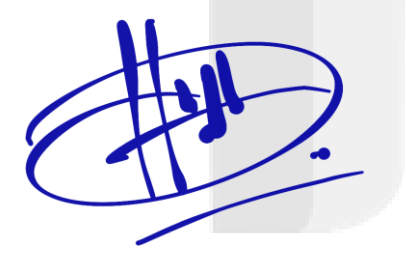

Amalia Beladinna Arifa, S.Pd., M.Cs NIDN. 0606019201

Novanda Alim Setya Nugraha, S.S., M. Hum. NIDN. 0627119002

#### **KATA PENGANTAR**

Puji syukur kehadirat Allah SWT berkat Rahmat dan Hidayat-Nya yang telah memberikan kemudahan dalam menyelesaikan penulisan Laporan Praktik Kerja Lapangan/Kerja Praktik di Dinas Pemuda, Olahraga, Kebudayaan dan Pariwisata Kabupaten Banyumas pada tanggal 16 Agustus sampai 16 September 2021. Praktik Kerja Lapangan/ Kerja Praktik telah dilaksanakan dengan baik dan lancar. Hal tersebut tidak terlepas dari dukungan dan kerjasama dari segenap pihak yang telah memberikan bantuan kepada penulis, baik dukungan secara moril maupun materil. Untuk itu penulis mengucapkan terimakasih kepada :

- 1. Bapak Dr. Arfianto Fahmi, S.T., M.T., IPM selaku Rektor Institut Teknologi Telkom Purwokerto.
- 2. Ibu Amalia Beladinna Arifa, S.Pd., M.Cs selaku Kepala Program Studi S1 Informatika Institut Teknologi Telkom Purwokerto.
- 3. Bapak Novanda Alim Setya Nugraha, S.S., M.Hum. selaku Dosen Pembimbing yang telah memberikan bimbingan kepada penulis sehingga Laporan Kerja Praktik dapat diselesaikan dengan baik.
- 4. Ibu Diyati, SE.MAP selaku Kepala Seksi Pariwisata yang telah membimbing praktikan dalam menjalankan PKL di Dinas Pemuda, Olahraga, Kebudayaan dan Pariwisata Kabupaten Banyumas.
- 5. Ibu Sutriyani selaku pengurus desa wisata Kemutug Lor yang telah membimbing, membantu memberikan informasi terkait desa wisata di Kemutug Lor.
- 6. Rekan-rekan PKL/KP yang selalu memberikan dukungan dan bantuan selama kegiatan Praktik Kerja Lapangan berlangsung.
- 7. Semua pihak yang tidak dapat disebutkan satu persatu.

Dalam penyusunan laporan ini penulis menyadari bahwa masih banyak kekurangan. Saran dan kritik pembaca diharapkan untuk membantu penulis dalam membuat laporan yang baik dan benar. Penulis juga berharap semoga laporan ini bermanfaat dan menambah wawasan bagi pembaca.

Purwokerto, 7 Desember 2021

erlyn

Ridha Berlianny Sulistiaputri

### **DAFTAR ISI**

<span id="page-5-0"></span>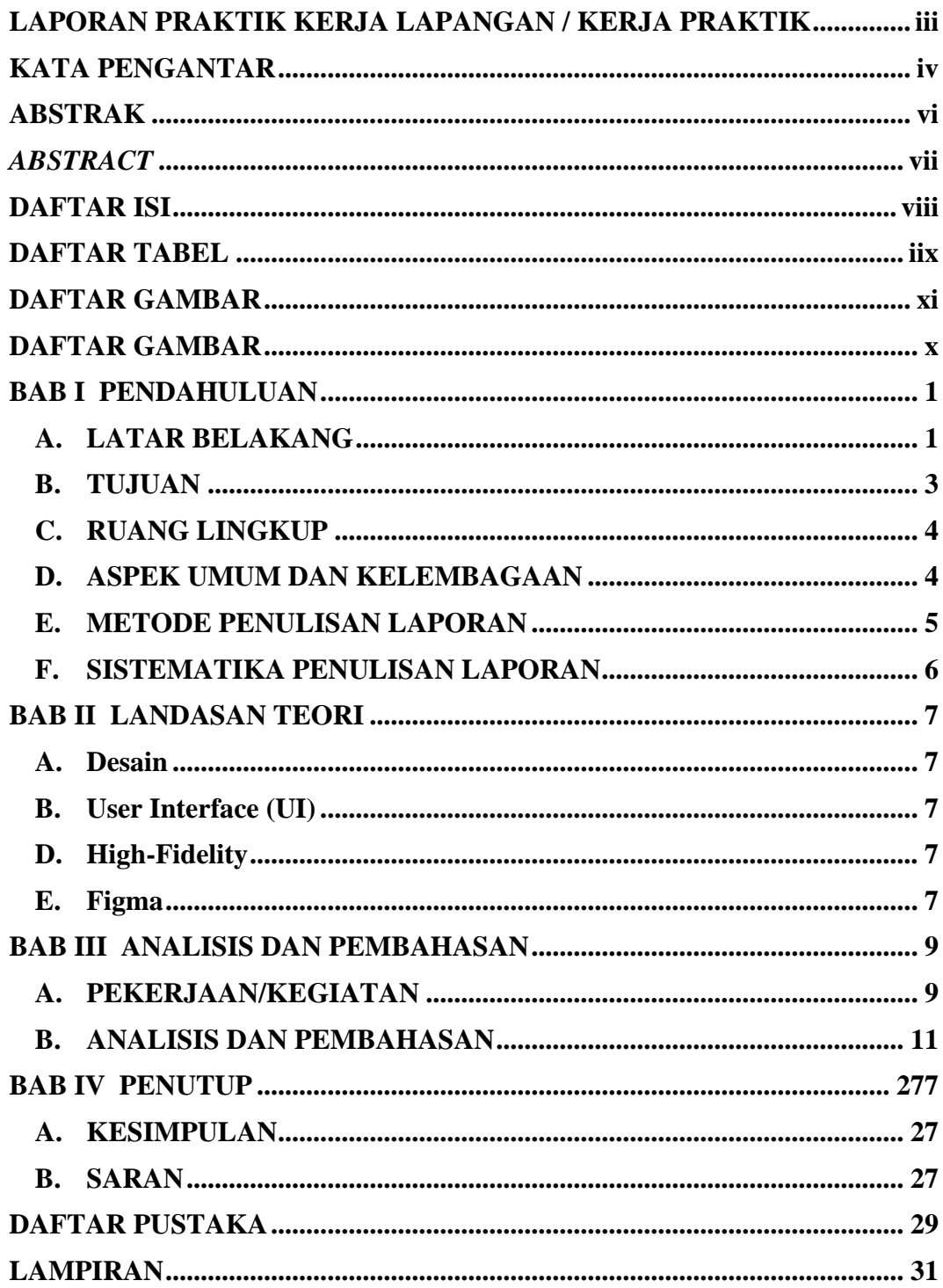

### **DAFTAR TABEL**

<span id="page-6-0"></span>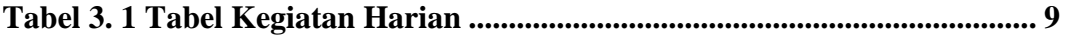

### **DAFTAR GAMBAR**

<span id="page-7-0"></span>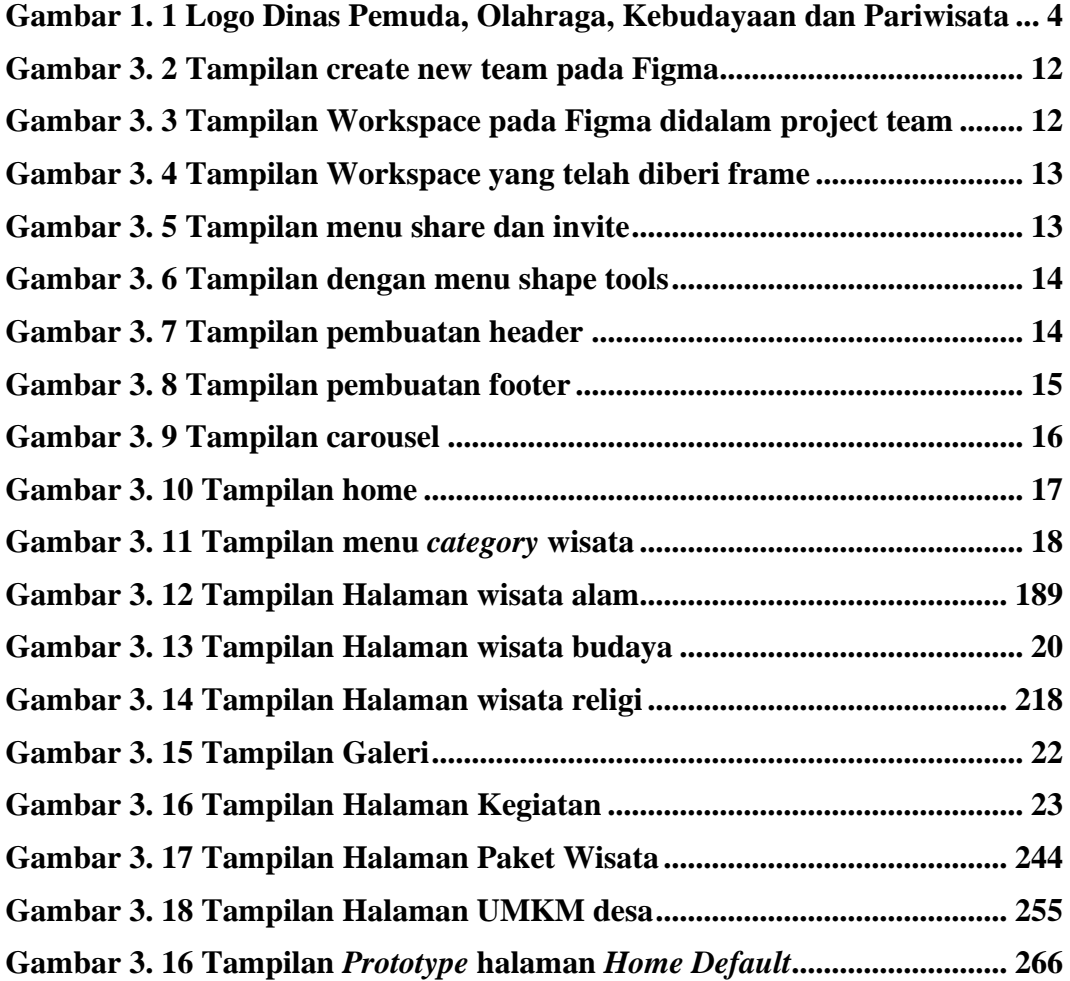

# **DAFTAR LAMPIRAN**

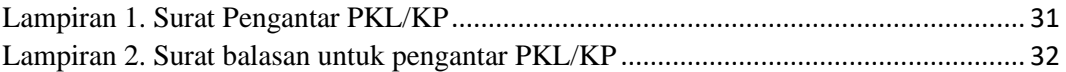